# Prácticas Matlab

Práctica 5 (4- XI-2015)

# **Objetivos**

- Representar gráficas de funciones con el comando ezplot.
- Obtener la derivada en un punto de una curva definida en forma implícita o en forma paramétrica y calcular y representar la recta tangente y normal a la curva en dicho punto.

# **Representación de funciones implícitas**

```
 ezplot(f, [a,b], fig) 
 ezplot(f, [a,b,c,d], fig)
```
## Ejemplo:

- >> %El segundo y el tercer parámetro son opcionales.
- >> ezplot('x^2+y^2=1',[-2,2])

# **Ejercicios**

## **Funciones implícitas**

Cuando la función viene dada en forma explícita, es decir, de la forma  $y = f(x)$ calcular la derivada de *f* se reduce a aplicar la definición o alguna de las reglas de derivación estudiadas. Sin embargo, muchas veces una función viene dada a través de una ecuación de la forma  $F(x, y) = 0$  en la que no es fácil, o resulta imposible, obtener explícitamente *y* en función de *x* . Este tipo de funciones reciben el nombre de *funciones implícitas de una variable*.

**Definición (Función implícita).-** Una ecuación de la forma  $F(x, y) = 0$  define a la variable y como función implícita de x, en un entorno de  $(x_0, y_0)$ , si existe un intervalo D centrado en  $x_0$  de forma que, para todo  $x$  en D, existe  $y = f(x)$  tal que se verifica  $F(x, f(x)) = 0$ .

*Representar funciones implícitas*.

(a) Corazón 
$$
(x^2 + y^2 - 1)^3 - x^2y^3 = 0
$$

(b) Trifolium  $(x^2 + y^2)^2 = ax(x^2 - 3y^2)$  (Elige distintos valores de a)

(c) Función  $\left(x^2 + y^2 - 3\right)\sqrt{x^2 + y^2} + \frac{3}{4}$  $\left(4\sqrt{x^2+y^2}\right)\cos\left(84arctg\left(\frac{y}{y}\right)\right)-\cos\left(6arctg\left(\frac{y}{y}\right)\right)=0$ 4  $(x^{2}+y^{2}-3) \sqrt{x^{2}+y^{2}+7}$  $+\operatorname{sen}\left(4\sqrt{x^2+y^2}\right)\cos\left(84arctg\left(\frac{y}{x}\right)\right)-\cos\left(6arctg\left(\frac{y}{x}\right)\right)=$ 

#### a) Indicaciones

1

A modo de ejemplo la representación del apartado a) con el comando ezplot es ezplot(' $(x^2+y^2-1)^3$  -  $x^2*y^3=0$ ', [-1.5,1.5,-1,1.5])

Para la función del apartado c) será: ezplot('(x^2+y^2-3)\*sqrt(x^2+y^2) + 0.75+  $sin(4*sqrt(x^2+y^2))*cos(84*atan(y/x))-cos(6*atan(y/x))')$ 

#### **Derivación de funciones implícitas**

Para este tipo de funciones se debe proceder de la siguiente manera para obtener la derivada de *y* respecto de *x* :

- a) Se derivan ambos miembros de la expresión con respecto a *x* , aplicando la regla de la cadena, teniendo en cuenta que *y* es función de *x* .
- b) Se despeja la expresión *dy*  $\frac{dy}{dx}$ .

Por ejemplo, si se considera la función dada mediante  $x^3y^2 + y^8 - 3x - 5 = 0$  se tendrá:

1. Derivando ambos lados de la igualdad y aplicando la regla de la cadena suponiendo que *y* es función de *x*

$$
3x^{2}y^{2} + 2x^{3}y\frac{dy}{dx} + 8y^{7}\frac{dy}{dx} - 3 = 0
$$

2. Despejando

$$
\frac{dy}{dx} = \frac{3 - 3x^2y^2}{2x^3y + 8y^7}
$$

2

Dadas las siguientes ecuaciones:

(a) 
$$
x^2 - 2y^3 + 4y = 2
$$
,  $P(\sqrt{2}, 0)$  (b)  $y^3 + y^2 - 5y - x^2 = -4$ ,  $P(2, 0)$   
(c)  $3(x^2 + y^2)^2 = 100xy$ ,  $P(3,1)$  (d)  $x^2(x^2 + y^2) = y^2$ ,  $P\left(\frac{\sqrt{2}}{2}, \frac{\sqrt{2}}{2}\right)$ 

y suponiendo que dichas ecuaciones definen a la variable *y* como función implícita de *x* en un cierto intervalo *I* centrado en P, se pide:

- 1) Obtener la ecuación de las rectas tangente y normal en el punto indicado .
- 2) Representar las curvas con Matlab..

a) Indicaciones

A modo de ejemplo, se calcula la pendiente derivando implícitamente la ecuación del apartado b)

$$
3y2y'+2yy'-5y'-2x=0 \Rightarrow y'=\frac{2x}{3y^{2}-2y-5} \Rightarrow m=y'_{p}=-\frac{4}{5}
$$
  
Por lo tanto la recta tangente es,  $y=-\frac{4}{5}x+\frac{8}{5}$ 

Y la recta normal,  $y = \frac{5}{4}x - \frac{10}{4}$ 

b) Indicaciones

```
>> %gráfica de la curva 
>> ezplot('y^3+y^2-5*y-x^2=-4',[-6,6])
>> grid on %Dibuja una cuadrícula 
>> hold on 
>> %gráfica de la recta tangente 
>> ezplot('y=-4*x/5+8/5',[-6,6]) 
>> %gráfica de la recta normal 
>> ezplot('y=5*x/4-10/4',[-6,6]) 
>> axis equal %para poner la misma escala en los ejes
```
3 *Curvas en paramétricas* Representa la curva  $(t) = a \cos(nt) \cos(t)$  $(t) = a \cos(nt)$  sen $(t)$  $cos(nt)cos$ cos  $x(t) = a \cos(nt) \cos(t)$  $y(t) = a \cos(nt)$  sen (*t*  $\left(x(t)\right)$  $\left(y(t)\right)$ cuando  $t \in [0, \pi]$  para n=0, observa que es una circunferencia. Representa las curvas para distintos valores de a y n, por ejemplo puedes probar para n=1/2, n=2/3,n=9/2 y a=5 utilizando un intervalo adecuado de variación del parámetro.

Indicaciones

```
% linspace(x1,x2) genera 100 puntos entre los dos números 
% especificados,se puede indicar también el número de puntos 
% escribiendo linspace(x1,x2,num) 
% Consideramos 200 puntos en el intervalo [0, 4*pi] 
t =linspace(0,4*pi,200);
a=5; n=9/2;x3=a*cos(n*t).*cos(t); 
y3=a*cos(n*t).*sin(t); 
plot(x3,y3)
```
Generamos una función que permita representar distintas curvas en función del valor de n y del extremo final del intervalo del parámetro (tf)

```
function curvap(n,tf)
      t =linspace(0,tf, 200);
      a=5;x3=a*cos(n*t).*cos(t); 
      y3=a*cos(n*t).*sin(t); 
      plot(x3,y3)
```
end

La ejecutamos desde la ventana de comandos con algún valor de entrada

>>curvap(1/2,4\*pi)

#### **Derivada de una función dada en paramétricas**

Si una curva viene expresada por las ecuaciones paramétricas  $x = f(t)$ ,  $y = g(t)$  entonces aplicando la regla de la cadena

$$
\frac{dy}{dt} = \frac{dy}{dx}\frac{dx}{dt}
$$

Luego  $\frac{dy}{dt} = \frac{dt}{dt} = \frac{g'(t)}{g'(t)}$  $(t)$ ' ' *dy*  $\frac{dy}{dt} - \frac{d\overline{t}}{dt} - \frac{g'(t)}{dt}$  $dx$  *dx f* '(*t dt*  $=\frac{at}{t}$ 

Por ejemplo, dada la siguiente función

$$
x(t) = t3 + t2 + 1
$$
  

$$
y(t) = 1 - t2
$$
  $t \in \mathbb{R}$ 

calcular la recta tangente para t=1, es decir, en el punto (3,0). Como

$$
\frac{dy}{dx} = \frac{-2t}{3t^2 + 2t}
$$

se tiene que la recta tangente pasa por el punto (3,0) y tiene por pendiente  $m\!=\!\frac{-2}{5}$ , es la

recta  $y = -\frac{2}{5}(x-3)$ 

4

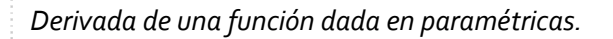

La parametrización de la elipse  $rac{x^2}{a^2} + \frac{y^2}{b^2} = 1$  es  $(t) = a \cos(t)$  $(t) = b \operatorname{sen}(t)$ cos sen  $x(t) = a \cos(t)$  $y(t) = b \text{ sen}(t)$  $\int x(t) =$  $\left(y(t)\right)$ con  $t\in \lbrack 0,2\pi ]$ . Se pide representar con Matlab la elipse 2 2  $rac{x^2}{3^2} + \frac{y^2}{5^2} = 1$  y la recta tangente y la normal en el punto  $(x(\pi/3), y(\pi/3))$ .

## Indicaciones Matlab

o Calcular la recta tangente en el punto indicado y utilizar plot para representar la curva y la recta tangente en una misma gráfica.

## **Laboratorio interactivo**

Puedes practicar con la escena interactiva Derivada de una función explícita, implícita y paramétrica, que se encuentra en la página

http://personales.unican.es/alvareze/CalculoWeb/CalculoI/funciones\_de\_una\_varia ble.html

## *Resumen de comandos*

Estos son los comandos utilizados en esta práctica que se darán por conocidos en las prácticas siguientes y que conviene retener porque se podrán preguntar en las distintas pruebas de evaluación.

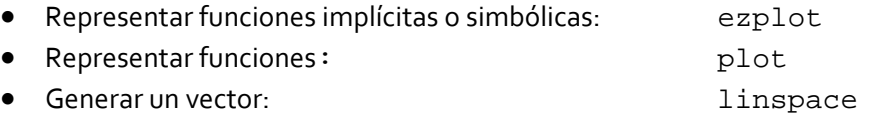